Міністерство освіти і науки України

Національний університет водного господарства та природокористування

Кафедра економічної кібернетики

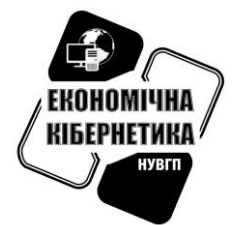

# **06-11-18**

# **Методичні вказівки та завдання для виконання лабораторних робіт з дисципліни «Моделювання і прогнозування у фінансовій сфері»**

для студентів спеціальності 072 «Фінанси, банківська справа та страхування» денної та заочної форми навчання

Рекомендовано до друку методичною комісією за спеціальністю 051 «Економіка» (Економічна кібернетика) Протокол № 5 від «23» жовтня 2017 р.,

Рекомендовано до друку методичною комісією за спеціальністю 072 «Фінанси, банківська справа та страхування» Протокол № 3 від 30 жовтня 2017 р.

**Рівне – 2017**

Методичні вказівки та завдання для виконання лабораторних робіт з дисципліни «Моделювання і прогнозування у фінансовій сфері» для студентів спеціальності 072 «Фінанси, банківська справа та страхування» / Грицюк П.М. – Рівне: НУВГП, 2017. – 27 с.

Упорядник: Грицюк П.М., д.е.н., професор, завідувач кафедри економічної кібернетики

Відповідальний за випуск: Грицюк П.М., завідувач кафедри економічної кібернетики

# **Зміст**

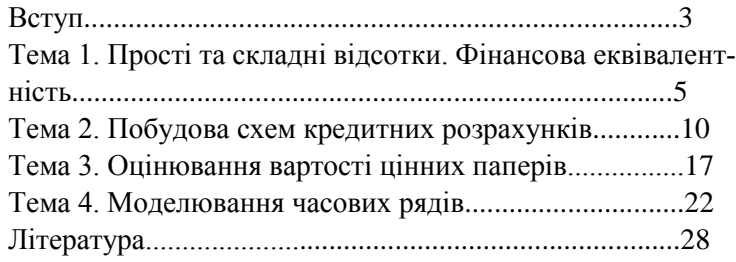

© Грицюк П.М. 2017 © НУВГП, Рівне, 2017

Метою навчальної дисципліни «Моделювання і прогнозування у фінансовій сфері» є вивчення методів фінансового аналізу на основі застосування математичних методів і моделей із застосуванням інформаційних комп'ютерних технологій. Основою моделювання та прогнозування фінансових потоків є фінансова математика. Тому майбутні фінансисти повинні перш за все оволодіти прийомами розв'язування типових задач фінансової математики та планування фінансих потоків. Крім того в завдання курсу входить також оволодіння основами технології фінансових інвестицій. З цією метою розглядаються поняття прибутковості та ризику окремих цінних паперів та портфеля цінних паперів.

Після вивчення даного курсу студент повинен **знати**:

- математичні методи моделювання фінансових операцій та потоків;

- методику комп'ютерної оцінки ефективності фінансових операцій;

- методи прогнозування фінансової динаміки;

- методи оптимізації портфеля цінних паперів.

Студент повинен **вміти**:

- будувати економіко-математичні моделі задач фінансового аналізу;

- самостійно виконувати аналіз ефективності фінансових операцій та потоків із застосуванням комп'терної техніки;

- прогнозувати фінансові процеси та оцінювати достовірність прогнозів;

- оптимізувати портфель цінних паперів.

Методичні вказівки призначені для студентів, які навчаються за спеціальністю «Фінанси, банківська справа та страхуваннят» освітньокваліфікаційного рівня «магістр». Методичні вказівки містять матеріал для проведення лабораторних робіт з дисципліни «Моделювання і прогнозування у фінансовій сфері» з використанням комп'ютерних технологій. Методичні вказівки відповідають вимогам ECTS (European Credit Transfer System) та кредитно-модульної системи організації навчального процесу.

Теоретична частина курсу «Моделювання і прогнозування у фінансовій сфері» складається з 11-ти тем, об'єднаних у три змістові модулі. Обсяг лекційних занять складає 26 год. для денної форми навчання та 6 год. для заочної форми навчання. Практична підготовка передбачає проведення лабораторних занять загальним обсягом 14 год. для денної

форми навчання та 6 год. для заочної форми навчання. На самостійну роботу передбачено 56 год. для денної форми навчання та 96 год. для заочної форми навчання. Загальний обсяг вивчення дисципліни – 108 годин, з них аудиторних занять для денної форми навчання – 40 год., для заочної форми навчання – 12 год.

# **ТЕМА 1. Прості та складні відсотки. Фінансова еквівалентність**

**Теоретичні відомості.** Виконуючи фінансові розрахунки слід завжди мати на увазі, що певна сума грошей сьогодні завжди цінніша від такої ж суми у майбутньому. У *фінансовій математиці* є дві методики розрахунку змінної вартості грошей – *простих відсотків і складних відсотків*. Правило простих відсотків застосовують у короткострокових фінансових угодах (строк менше одного року) та у випадках коли відсотки не додаються до основної суми боргу, а періодично сплачуються.

*Кінцева сума*, яку одержить інвестор після всіх нарахувань за правилом *простих відсотків* дорівнює

$$
FV = PV \cdot (1 + r \cdot n). \tag{1}
$$

Тут *FV* - кінцева сума (майбутня величина), *PV* - початкова сума (теперішня величина), *r* - річна ставка дохідності, *n* - строк фінансової операції (років). Вираз (1 *r n*) називається множником нарощування.

Операція, яка обернена до розрахунку нарощеної суми, називається *дисконтуванням*. За правилом простих відсотків дисконтована сума розраховується наступним чином

$$
PV = FV/(1 + r \cdot n). \tag{2}
$$

Формула нарощування грошової суми за правилом *складних відсотків* має вигляд

$$
FV = PV \cdot (1 + r)^n. \tag{3}
$$

Вираз  $(1 + r)^n$  називається множником нарощування. Якщо нарахування коштів здійснюється *m* разів на рік (*m* > 1), нарощена сума розраховується за правилом

$$
FV = PV \cdot (1 + r/m)^{mn} \,. \tag{4}
$$

За правилом складних відсотків дисконтована сума розраховується наступним чином

$$
PV = FV/(1+r)^n.
$$
 (5)

На проміжку часу до 1 року значення множника нарощування за правилом простих відсотків є більшим, ніж значення множника нарощування за правилом складних відсотків. Після одного року нарощування за правилом складних відсотків іде швидше. Саме тому, при укладанні угод кредитори використовують метод простих відсотків при терміні угоди до 1 року і метод складних відсотків, якщо термін угоди перевищує 1 рік.

У практиці фінансових операцій часто виникають ситуації, коли боргові зобов'язання треба замінити на інші з більш віддаленим терміном платежу (пролонгація або реструктуризація боргу). При цьому виникає проблема порівняння вартості таких угод в різні моменти часу. Для таких порівнянь використовують принцип фінансової еквівалентності. **Фінансова еквівалентність** – теперішня рівність різних за номіналом вартісних величин або норм дохідностей фінансових угод, які належать до різних моментів часу. Тобто дві грошові суми  $C_1$  і  $C_2$ , які належать до різних моментів часу  $n_1$  і  $n_2$  ( $n_1, n_2 > 1$ ), будуть еквівалентними, якщо

$$
C_1/(1+r)^{n} = C_2/(1+r)^{n^2}.
$$
 (6)

При виконанні фінансових розрахунків зручно використовувати електронні таблиці MS Excel. При цьому слід знати позначення основних фінансових функцій: БС – майбутня вартість *FV*; ПС – теперішня вартість *PV*; СТАВКА – ставка дохідності *r*; КПЕР – кількість періодів *n*; ТИП – тип нарахування ( 1 – на початку періоду; 0 або нічого – наприкінці періоду).

**Приклад**. Обчислити нарощену суму за правилом складних відсотків за період 5 років при річній ставці дохідності 12%. Початкова сума становить 10 000 грн.

**Розв'язування**. Використовуємо функцію БС(), яка має такі поля БС(Ставка; Кпер; Плт; Пс; Тип). Підставивши відповідні значення, отримаємо БС(0.12; 5; \_; -100 000), отримуємо результат - 176 234.17 грн.

#### **Завдання для практичного виконання.**

**Задача 1.** На банківському рахунку знаходиться *А* гривень. Використовуючи методику простих відсотків розрахувати ріст рахунку на протязі 10 років, якщо річна дохідна ставка становить r відсотків. Побудувати таблицю росту рахунку по роках (сума на початку року, сума на кінець року, приріст,). Побудувати графік росту коштів (Точечная або Гистограмма). Дані для обчислень взяти з наступної таблині:

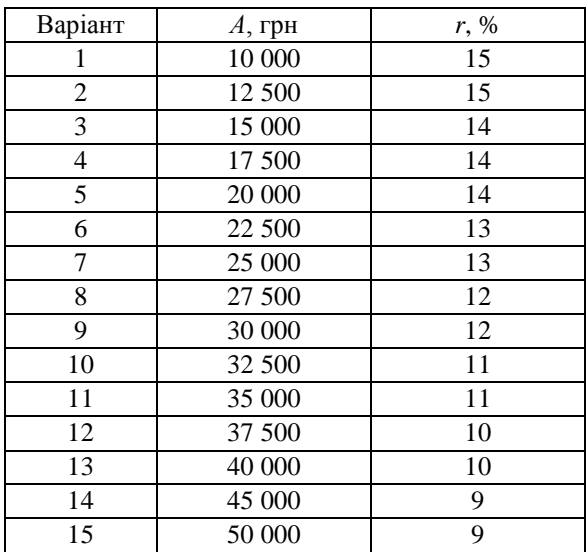

**Задача 2.** Розв'язати попередню задачу використовуючи методику складних відсотків.

**Задача 3.** Розв'язати Задачу 1 за методикою складних відсотків при умові щоквартального нарахування відсотків.

**Задача 4.** За методикою складних відсотків визначити розмір початкового вкладу А0, при якому розмір кінцевого вкладу становитиме А (умова задачі 1). Побудувати таблицю та графік.

**Задача 5.** Порівняти, що більше  $R_1$  гривень сьогодні, чи  $R_2$  гривень через 8 років. Для порівняння привести суму  $R_2$  до значення сьогоднішнього дня шляхом дисконтування.

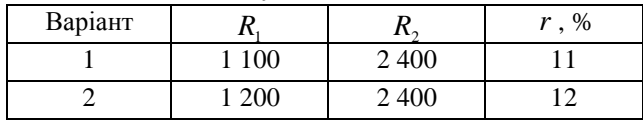

| 3  | 1 300   | 2 500   | 11 |
|----|---------|---------|----|
| 4  | 1 400   | 2 700   | 12 |
| 5  | 1 500   | 3 0 0 0 | 13 |
| 6  | 1 600   | 3 0 0 0 | 11 |
| 7  | 1700    | 3 500   | 12 |
| 8  | 1800    | 3 700   | 13 |
| 9  | 1900    | 4 0 0 0 | 13 |
| 10 | 2 0 0 0 | 4 0 0 0 | 12 |
| 11 | 2 100   | 4 3 0 0 | 11 |
| 12 | 2 200   | 4 500   | 11 |
| 13 | 2 3 0 0 | 4 500   | 13 |
| 14 | 2400    | 4 700   | 13 |
| 15 | 2 500   | 4 9 0 0 | 12 |

**Задача 6.** Оцінити, який з платежів є більш вигідним для платника: щорічний платіж по  $R_1$  гривень на протязі  $n_1$  років, чи щорічний платіж по  $R_2$  гривень на протязі  $n_2$  років. Відсоткова ставка  $r = 10\%$ .

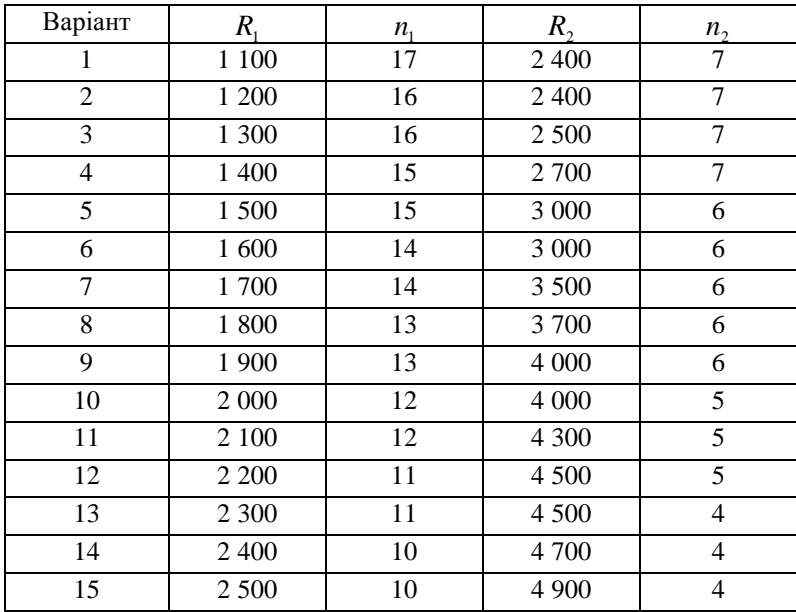

**Задача 7.** Оцінити більш вигідний варіант для покупця:

- 1) Купити квартиру за  $S_1$  гривень;
- 2) Оплатити вартість квартири шляхом рівних щорічних виплат у розмірі S<sub>2</sub> гривень на протязі 5 років. Норма прибутковості r%.

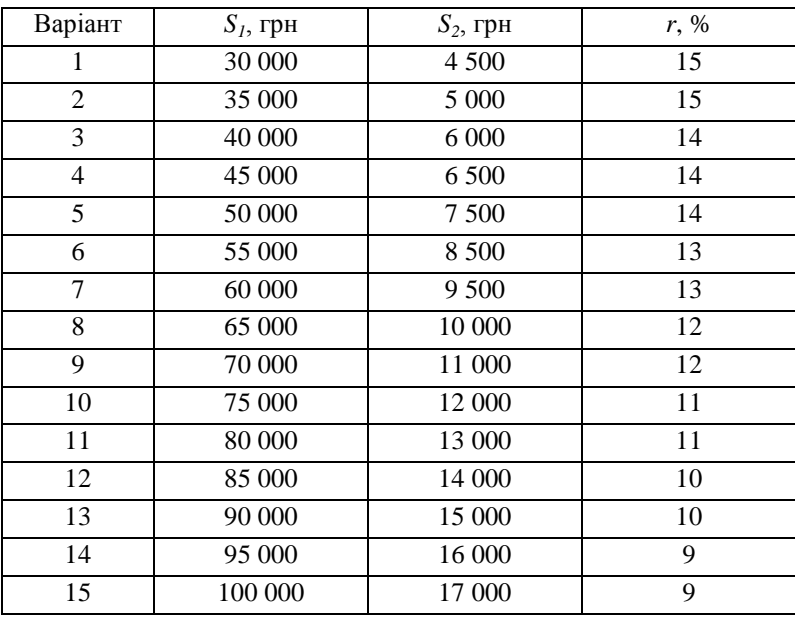

**Задача 8.** Покупець запропонував два варіанти розрахунків при купівлі дачі:

1) *R*1 *\$* відразу і по *R*2 *\$* на протязі *n* років;

2) *R*3 *\$* відразу і по *R*4 *\$* на протязі *n* років.

Який з варіантів вигідніший для продавця при річній відсотковій ставці *r* %. Для розрахунків обох варіантів використати таку послідовність: а) нарощена друга сума за *n* років; б) дисконтована нарощена друга сума; в) початковий платіж + дисконтована нарощена друга сума.

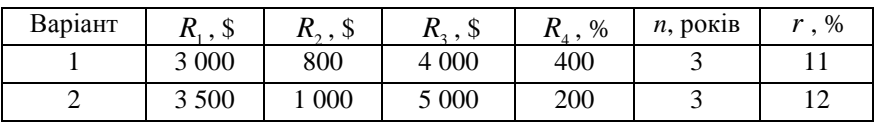

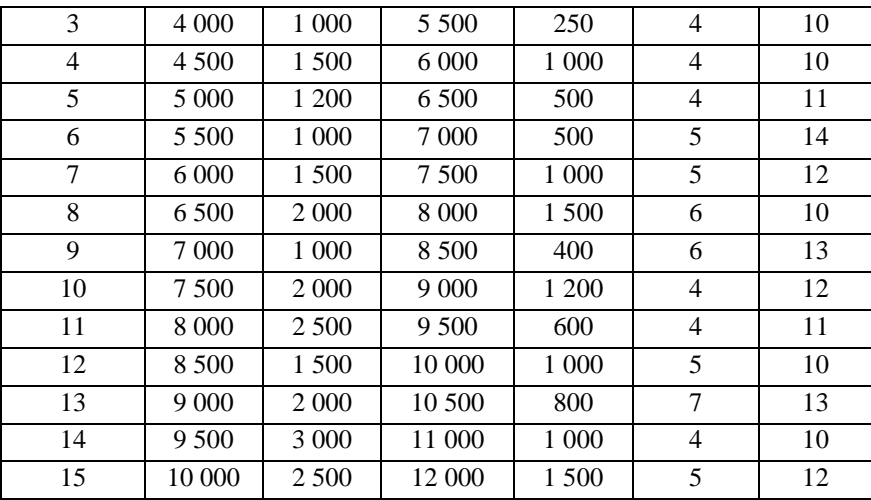

## **Тема 2. Побудова схем кредитних розрахунків**

#### **Теоретичні відомості.**

**Фінансова рента** – це потік фінансових платежів, здійснюваних через однакові проміжки часу. **Ренту**, за якої платежі здійснюють *щорічно*, називають **ануїтетом**. Відрізняють два способи виплати ренти. *Рента постнумерандо* передбачає здійснення платежів в кінці періоду, *рента пренумерандо* передбчає здійснення платежів на початку періоду.

*Нарощена величина S* постійної (з однаковими платежами) скінченної ренти постнумерандо обчислюється за наступною формулою:

$$
S = \frac{R}{r}((1+r)^n - 1).
$$
 (7)

Тут *R* - розмір платежу, *r* - річна ставка дохідності, *n* - кількість періодів.

*Початкова (дисконтована) вартість A* звичайного ануїтету обчислюється за формулою

$$
A = \frac{S}{(1+r)^n} = \frac{R}{r} (1 - (1+r)^{-n}).
$$
\n(8)

Якщо відома кінцева сума звичайного ануїтету (постнумерандо), то *величина щорічного платежу R* обчислюється так:

$$
R = \frac{S \cdot r}{\left(1 + r\right)^n - 1}.\tag{9}
$$

За відомої початкової величини звичайного ануїтету маємо

$$
R = \frac{A \cdot r}{1 - (1 + r)^{-n}}.
$$
\n
$$
(10)
$$

Для розрахунку величини платежу зручно використовувати функцію ПЛТ().

**Приклад**. Кредит в розмірі 100 тис. грн. під 10 % річних надано терміном на 5 років. Розрахувати величину щорічного платежу для звичайного ануїтету.

**Розв'язування.** Використовуємо функцію ПЛТ() з наступними параметрами ПЛТ(СТАВКА; Кпер; Пс; Бс; Тип). Підставляючи значення параметрів Ставка = 0.10; Кпер = 5; Пс = - 100 000; Бс = пропуск; Тип – пропуск, отримуємо результат 26 379.75 грн. Загальна сума платежів становить 131 898.70 грн.

**Нескінченна рента постнумерандо (перпетуїтет)** – це рента, послідовність платежів якої нескінченна. *Нарощена величина S* нескінченної ренти прямує до нескінченності, а *теперішню величину нескінченної ренти* знаходять з рівняння:

$$
A = \frac{R}{r} \,. \tag{11}
$$

**Річна рента пренумерандо** *(авансовий ануїтет)* – додатні, періодичні платежі, здійснювані на початку періоду. *Нарощена величина S* для *авансових* рент обчислюється так:

$$
S_{\text{pre}} = S_{\text{post}} \cdot (1+r), \tag{12}
$$

де *Spre* - нарощена сума ренти пренумерандо, *post S* - нарощена сума ренти постнумерандо. Або

$$
S_{\text{pre}} = \frac{R}{r} \big( (1+r)^n - 1 \big) \cdot (1+r) \,. \tag{13}
$$

В*еличина щорічного платежу R* (пренумерандо) обчислюється за співвідношенням:

$$
R = \frac{S \cdot r}{((1+r)^n - 1) \cdot (1+r)}.
$$
\n(14)

Оцінювання *теперішньої вартості авансового ануїтету* здійснюють за формулою

$$
A_{\scriptscriptstyle pre} = \frac{S_{\scriptscriptstyle pre}}{\left(1+r\right)^n} \,. \tag{15}
$$

Для визначення теперішньої величини авансового ануїтету за відомої вартості звичайного ануїтету використовують наступну формулу:

$$
A_{\scriptscriptstyle pre} = A_{\scriptscriptstyle post} \cdot (1+r) \,. \tag{16}
$$

Теперішня вартість авансового ануїтету обчислюється за формулою

$$
A_{\scriptscriptstyle pre} = \frac{R}{r} \left( 1 - (1+r)^{-n} \right) \cdot (1+r) \,. \tag{17}
$$

У практиці фінансових розрахунків часто платежі вносяться декілька разів на рік. Нехай скінченна рента постнумерандо передбачає *m* платежів за рік, при цьому відсотки нараховують також *m* разів на рік. Нарощена сума такої ренти дорівнює

$$
S = \frac{R \cdot}{r} \big( (1 + r/m)^{m} - 1 \big).
$$
 (18)

Знаючи нарощену величину ренти, можна знайти її теперішню вартість з наступного рівняння:

$$
A = \frac{S}{\left(1 + r/m\right)^{m n}}\,. \tag{19}
$$

## **Завдання для практичного виконання.**

**Задача 1.** Згідно договору фінансового лізингу вартість устаткування розміром С тис. грн. за термін дії договору повністю відшкодовується шляхом рівних періодичних амортизаційних відрахувань. Термін дії договору дорівнює терміну експлуатації устаткування і становить 10 років. Лізингові платежі здійснюють один раз на рік, а річна лізингова ставка дохідності r%. Визначити розмір лізингових платежів у кожному періоді та загальну суму лізингових платежів.

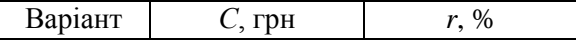

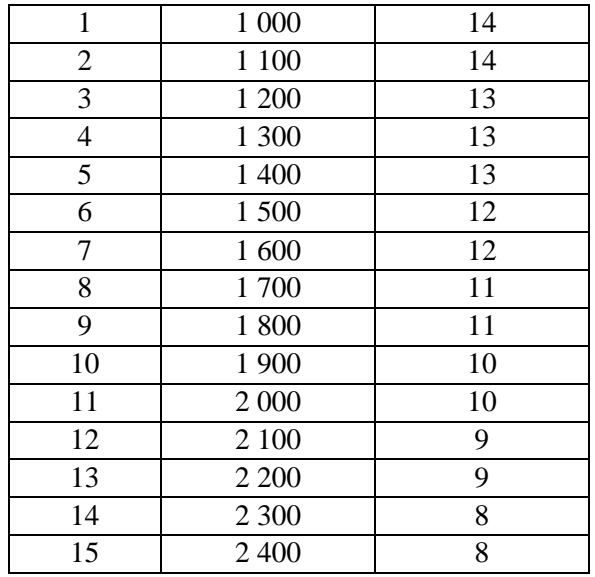

**Задача 2.** Згідно договору фінансового лізингу вартість устаткування розміром С тис. грн. відшкодовується за методикою фінансових рент. Термін дії договору дорівнює терміну експлуатації устаткування і становить 10 років. Лізингові платежі здійснюють один раз на рік, а річна ставка дохідності r%. Визначити розмір лізингових платежів у кожному періоді та загальну суму лізингових платежів.

**Задача 3.** Згідно договору фінансового лізингу вартість устаткувавння розміром С тис. грн. відшкодовується за методикою фінансових рент пренумерандо. Термін дії договору дорівнює терміну експлуатації устаткування і становить 10 років. Лізингові платежі здійснюють один раз на рік, а річна ставка дохідності r%. Визначити розмір лізингових платежів у кожному періоді та загальну суму лізингових платежів.

**Задача 4.** Купуючи автомобіль вартістю С<sub>0</sub> тис. грн., покупець взяв у кредит у банку під r% річних терміном на 2 роки. Розрахувати загальну суму всіх виплат, та порівняти її з початковою вартістю автомобіля. Позичальник погашатиме борг за методикою фінансових рент з щомісячними виплатами.

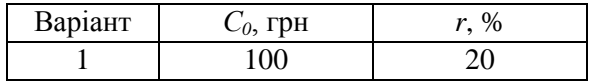

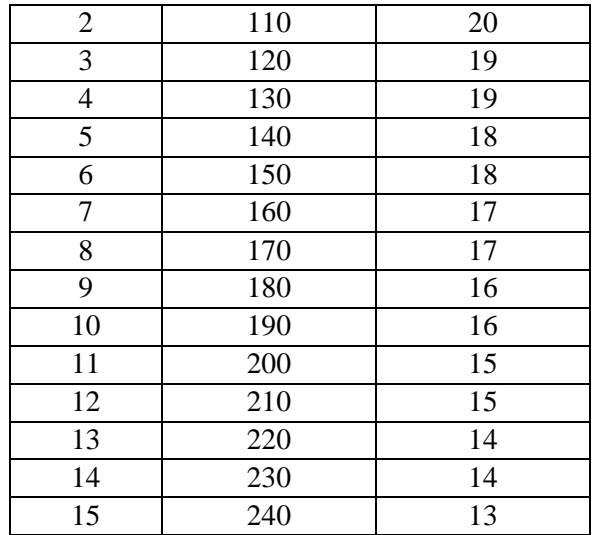

**Задача 5.** Купуючи автомобіль вартістю С<sub>0</sub> тис. грн., покупець взяв у кредит у банку під r% річних терміном на 2 роки. Крім того, при видачі позики банк утримав комісію у розмірі 5% від суми кредиту. Розрахувати загальну суму всіх виплат, та порівняти її з початковою вартістю автомобіля. Позичальник погашатиме борг за методикою фінансових рент з щомісячними виплатами. Розрахувати реальну дохідність кредитної операції

**Задача 6.** У зв'язку з розширенням бізнесу компанія планує відкрити новий офіс. Є вибір з двох альтернатив: купівля офісу або довгострокова оренда. Щомісячні орендні платежі складатимуть R тис. грн., а викупна ціна приміщення C млн. грн. У випадку купівлі приміщення компанія може залучити кредит під заставу цієї нерухомості на всю суму під r% річних з щомісячними виплатами за методикою фінансових рент. Плановий термін оренди співпадає з терміном можливого кредиту і становить 6 років. Яке рішення доцільно прийняти керівництву компанії?

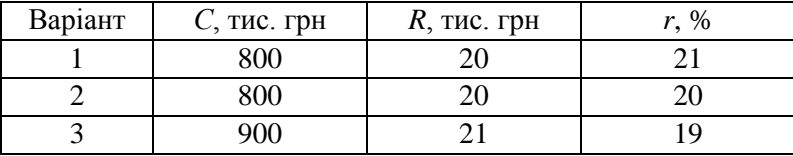

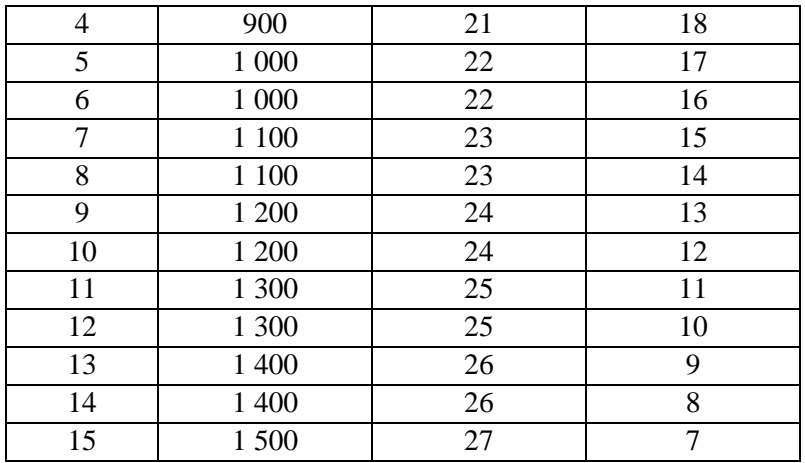

**Задача 7.** Відразу після народження дитини батьки вирішили відкладати кошти на здобуття нею вищої освіти. Для цього вони відкрили в надійному банку довгостроковий депозит з можливістю поповнення з фіксованою ставкою складних відсотків r % річних. Яку суму мають перераховувати батьки наприкінці кожного року, щоб до 18-річчя дитини накопичити суму величиною C? Побудувати таблицю виплат.

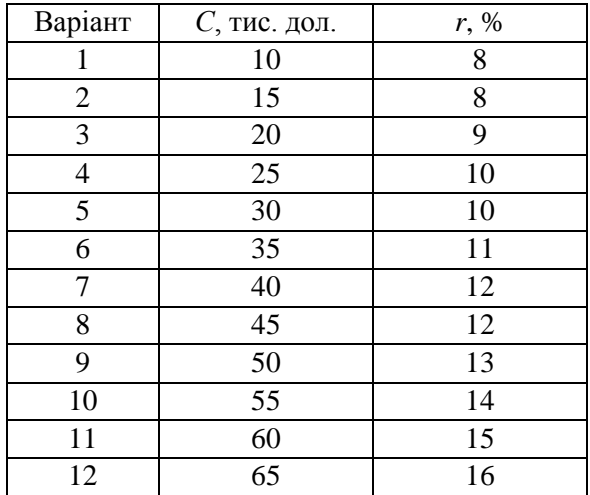

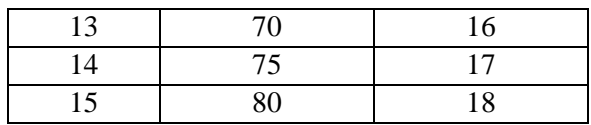

**Задача 8.** Кредит в розмірі C тис. грн. під r1 % річних надано терміном на 5 років. Відсотки погашають щорічно, а «тіло» кредиту повертають в кінці терміну. З метою повернення кредиту боржник створив фонд погашення боргу, на залишок якого наприкінці кожного року йому нараховують відсотки по ставці r2 % річних. Визначити розмір річних видатків за боргом.

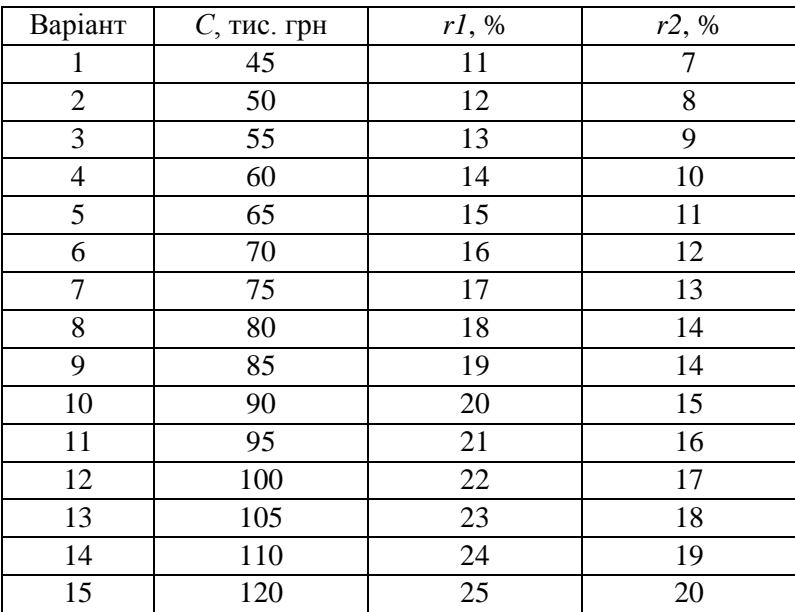

#### **Тема 3. Оцінювання вартості цінних паперів**

#### **Теоретичні відомості.**

Інвестиційна вартість облігації дорівнює

$$
V = \sum_{r=1}^{n} \frac{C}{(1+r)^{r}} + \frac{N}{(1+r)^{n}}.
$$
 (20)

Тут *С* – купонна виплата, *r* – ставка дисконтування, *t* – номер часового періоду.

Дохідність до погашення, це таке значення ставки дохідності *y,* для якого виконується рівність

$$
P = \sum_{t=1}^{n} \frac{C}{(1+y)^{t}} + \frac{N}{(1+y)^{n}}.
$$
 (21)

Реальна річна ставка дисконтування *r<sup>p</sup>* з врахуванням темпу інфляції

$$
r_p = \frac{r - \pi}{1 + \pi}.
$$
 (22)

При формуванні портфеля цінних паперів дотримуються принципу диверсифікації. Згідно з цим принципом до портфеля включають цінні папери, які не корелюють між собою, або ще краще – мають негативну кореляцію. Розглянемо портфель, який складається з акцій двох типів. Норма прибутку портфеля розраховується за формулою

$$
m_p = x_1 m_1 + x_2 m_2, \quad x_1 + x_2 = 1, \quad 0 \le x \le 1. \tag{23}
$$

Тут  $x_i$  - частка і-го цінного паперу у структурі портфеля; *m<sub>i</sub>* - очікуване значення прибутку акції і-го типу. При нестаціонарному характері поведінки ціни акцій очікуване значення прибутку часто оцінюють як добуток нахилу тренду ціни на деякій базовій ділянці на довжину цієї ділянки

$$
m_i = a_i d \tag{24}
$$

Ризик портфеля з двох акцій визначається за формулою

$$
V_p = x_1^2 \sigma_1^2 + x_2^2 \sigma_2^2 + 2x_1 \sigma_1 x_2 \sigma_2 \rho_{12}.
$$
 (25)

Тут  $\sigma_i$ - середньоквадратичне відхилення ціни акції і-го типу;  $\rho_{12}$ коефіцієнт кореляції обох акцій.

Фінансова привабливість  $\mathcal{Q}_{ij}$  пари акцій оцінюється як відношення очікуваного прибутку до ризику портфеля

$$
Q_{ij} = \frac{m_{ij}}{V_{ij}}.
$$
 (26)

#### **Завдання для практичного виконання.**

**Задача 1.** Оцінити інвестиційну вартість чотирирічної облігації номіналом *N* з купонною ставкою *с* річних, якщо купонні виплати здійснюють один раз на рік, а ставка дисконтування становить *r*.

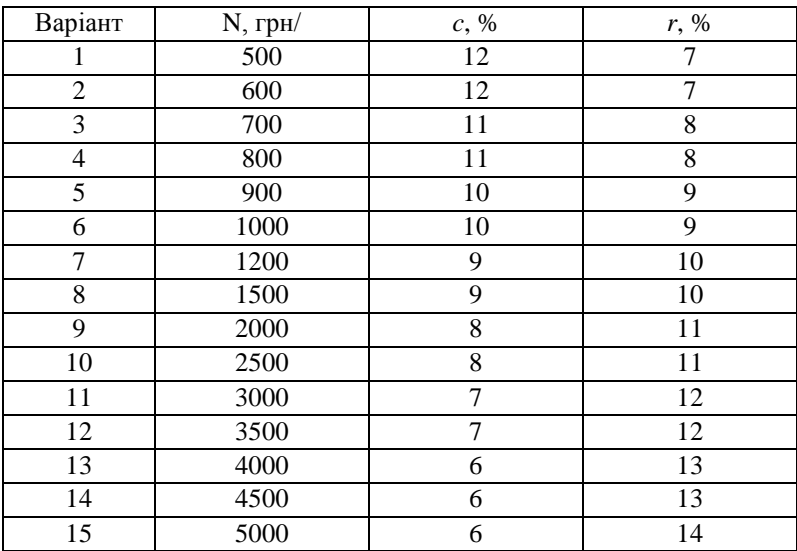

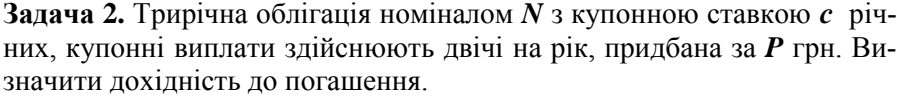

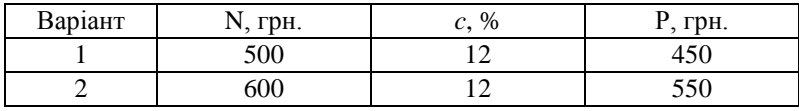

| 3  | 700  | 11 | 650  |
|----|------|----|------|
| 4  | 800  | 11 | 750  |
| 5  | 900  | 10 | 850  |
| 6  | 1000 | 10 | 950  |
| 7  | 1200 | 9  | 1150 |
| 8  | 1500 | 9  | 1450 |
| 9  | 2000 | 8  | 1900 |
| 10 | 2500 | 8  | 2400 |
| 11 | 3000 | 7  | 2900 |
| 12 | 3500 | 7  | 3400 |
| 13 | 4000 | 6  | 3900 |
| 14 | 4500 | 6  | 4400 |
| 15 | 5000 | 6  | 4900 |

**Задача 3.** Згідно з опціонним контрактом "на продаж" ціна виконання контракту становить *С0*, опціонна премія становить *Р*. На момент закінчення контракту ринкова ціна контракту становить *С1*. Визначити прибуток (збиток) покупця.

| Варіант        | $C_0$ , грн. | $P$ , грн. | $C_I$ , грн. |
|----------------|--------------|------------|--------------|
|                | 50 000       | 12 000     | 60 000       |
| 2              | 50 000       | 7 000      | 60 000       |
| 3              | 50 000       | 5 0 0 0    | 45 000       |
| $\overline{4}$ | 50 000       | 10 000     | 50 000       |
| 5              | 100 000      | 25 000     | 130 000      |
| 6              | 100 000      | 10 000     | 120 000      |
| 7              | 100 000      | 15 000     | 90 000       |
| 8              | 100 000      | 20 000     | 100 000      |
| 9              | 150 000      | 30 000     | 190 000      |
| 10             | 150 000      | 20 000     | 165 000      |
| 11             | 150 000      | 20 000     | 140 000      |
| 12             | 150 000      | 10 000     | 150 000      |
| 13             | 200 000      | 30 000     | 250 000      |
| 14             | 200 000      | 20 000     | 200 000      |
| 15             | 200 000      | 10 000     | 180 000      |

**Задача 4.** Річна ставка дохідності становить *r%*, темп інфляції *%*. Визначити нарощену суму через 4 роки, якщо початкове значення вкладу становить A.

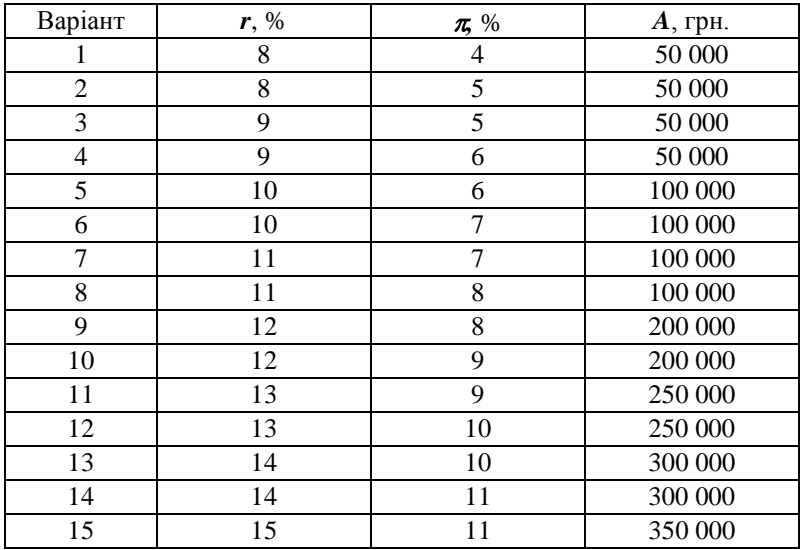

**Задача 5.** Визначити темп інфляції *%,* якщо річна ставка дохідності становить *r%,* реальна нарощена сума через 4 роки становить *S*, початкове значення вкладу становить  $A$ . Для визначення параметра  $\pi$  використати метод підбору.

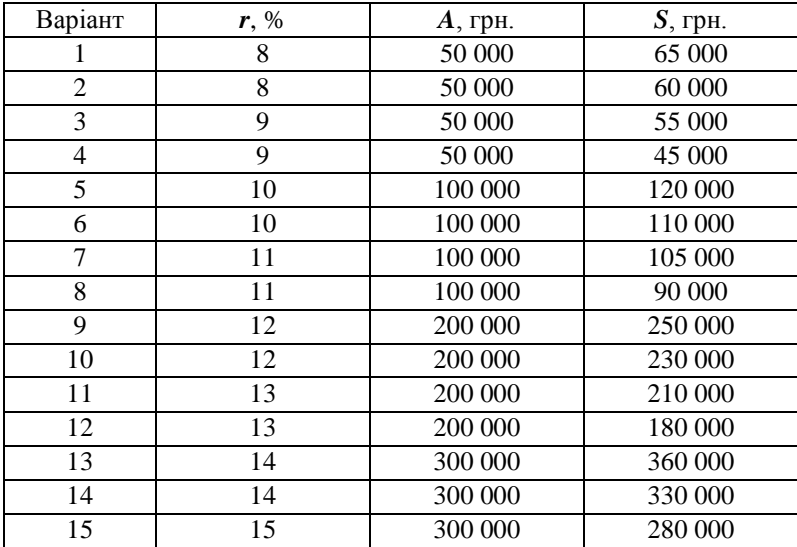

**Задача 6.** Ціни акцій десяти компаній на протязі 20 робочих днів представлені у наступній таблиці. Для кожної акції визначити очікувану прибутковість (функція НАКЛОН), ризик (функція СТАНДОТКЛОН) та фінансову привабливість (частка від ділення прибутковості на ризик). Вибрати акцію з максимальною фінансовою привабливістю. Побудувати для цієї акції графік динаміки ціни (Диаграмма, Точечная).

|                | A <sub>1</sub> | A2    | A <sub>3</sub> | A4    | A <sub>5</sub> | A <sub>6</sub> | A7    | A8    | A <sub>9</sub> | A10   |
|----------------|----------------|-------|----------------|-------|----------------|----------------|-------|-------|----------------|-------|
| 1              | 198.40         | 31.33 | 10.73          | 30.22 | 18.91          | 467.36         | 81.11 | 20.92 | 43.84          | 17.32 |
| $\overline{2}$ | 195.36         | 31.48 | 10.52          | 30.16 | 18.61          | 461.21         | 80.40 | 20.83 | 44.12          | 17.42 |
| 3              | 194.79         | 31.58 | 10.35          | 30.88 | 18.50          | 458.46         | 84.30 | 20.65 | 44.05          | 17.36 |
| 4              | 190.26         | 31.44 | 10.32          | 31.50 | 18.63          | 464.90         | 83.20 | 20.74 | 43.24          | 17.53 |
| 5              | 195.99         | 33.60 | 10.34          | 31.71 | 18.99          | 479.90         | 85.00 | 20.93 | 42.64          | 18.31 |
| 6              | 197.63         | 33.27 | 10.41          | 31.74 | 19.12          | 483.15         | 84.34 | 20.41 | 43.44          | 18.34 |
| 7              | 196.54         | 30.91 | 10.30          | 31.65 | 18.92          | 478.87         | 84.69 | 20.53 | 43.31          | 18.34 |
| 8              | 198.80         | 31.18 | 10.35          | 31.77 | 19.49          | 480.12         | 91.70 | 20.72 | 43.11          | 18.45 |
| 9              | 199.18         | 33.17 | 10.58          | 31.73 | 19.30          | 483.40         | 96.06 | 21.38 | 42.90          | 18.94 |
| 10             | 204.25         | 33.19 | 10.97          | 32.38 | 19.53          | 492.99         | 94.80 | 22.09 | 43.84          | 19.37 |
| 11             | 208.61         | 33.23 | 11.53          | 32.68 | 19.53          | 497.60         | 93.57 | 22.09 | 44.96          | 19.64 |
| 12             | 202.44         | 32.68 | 11.13          | 32.66 | 19.34          | 496.20         | 95.97 | 21.93 | 46.57          | 19.86 |
| 13             | 199.48         | 32.79 | 10.92          | 32.23 | 19.39          | 488.53         | 93.77 | 22.38 | 46.15          | 18.89 |
| 14             | 194.27         | 32.63 | 11.07          | 32.32 | 19.33          | 478.41         | 87.86 | 21.62 | 47.20          | 18.64 |
| 15             | 187.14         | 32.59 | 10.93          | 30.79 | 19.06          | 479.66         | 87.24 | 21.63 | 47.75          | 18.87 |
| 16             | 183.97         | 33.05 | 11.19          | 32.14 | 19.35          | 470.07         | 85.48 | 21.62 | 47.10          | 18.94 |
| 17             | 196.52         | 32.98 | 11.08          | 31.79 | 19.55          | 467.61         | 84.33 | 21.59 | 48.62          | 18.82 |
| 18             | 195.78         | 32.99 | 11.51          | 31.97 | 19.53          | 486.96         | 85.27 | 22.63 | 46.02          | 19.15 |
| 19             | 198.47         | 33.49 | 11.53          | 32.12 | 19.55          | 475.30         | 84.76 | 22.70 | 44.58          | 19.03 |
| 20             | 204.18         | 34.77 | 11.88          | 33.02 | 19.79          | 482.38         | 83.83 | 21.13 | 43.98          | 19.06 |

**Задача 7.** Використовуючи таблицю ціни акцій, вибрати таку пару акцій для майбутнього інвестування, яка має найменший ризик. Для цього побудувати кореляційну матрицю розміром 10 х 10 (використати функцію КОРРЕЛ), та вибрати її найменший елемент.

**Задача 8.** Для вибраної вище пари акцій побудувати портфель за формулою  $x_1 = 0.5$ ;  $x_2 = 0.5$ . Розрахувати прибутковість *m*, ризик *V* та фінансову привабливість *Q* такого портфеля. Повторити ті ж розрахунки, змінюючи формулу портфеля:

 $x_1 = 0.0; 0.1; 0.2; 0.3; 0.4; 0.5; 0.6; 0.7; 0.8; 0.9; 1.0, x_2 = 1 - x_1$ . Побудувати графік залежності фінансової привабливості портфеля двох акцій від формули портфеля (залежність *Q* від 1 *x* ).

## **Тема 4. Моделювання часових рядів**

#### *Хід виконання роботи*

1. За табличними даними (табл. 4) побудувати графік (Точечная диаграмма).

2. Побудувати лінію тренду (Діаграма, Права кнопка миші, Добавить линию тренда, Линейная, Параметры, Показывать уравнение на диаграмме, Поместить на диаграмму величину достоверности аппроксимации  $R^2$ ). Записати рівняння регресії  $y_1^* = a_0 + a_1 t$  і значення коефіцієнта детермінації  $R^2$ .

3. Використовуючи оцінки коефіцієнтів парної лінійної регресії  $a_0, a_1$  розрахувати теоретичні значення параметра  $y^*$  за формулою  $y_1^* = a_0 + a_1 t$ .

4. Для побудованої моделі розрахувати суму квадратів відхилень  $\sum_{t=1}^{t} (y_t - y_{1t}^{\prime})^2$  $=\sum_{1}^{20} (y_t - y_{1t}^{\prime\prime})^2$ 1  $S_1 = \sum (y_t - y_{1t}^*)^2$  попередньо заповнивши стовпець  $(y_t - y_{1t}^*)^2$ . *t* 5. Для побудованої моделі розрахувати середню відносну похибку  $\varepsilon_c = \frac{1}{20} \sum_{t=1}^{20} |y_t \sum_{i=1}^{n} |y_i - y_{1t}|^*$ 20 1  $\varepsilon_c = \frac{1}{20} \sum_{t=1}^{\infty} |y_t - y_{1t}|^2 / y_t$  попередньо заповнивши стовпець  $y_t - y_{1t} *$  /  $y_t$ .

6. Побудувати лінію тренду (Полиномиальная, Степень 2, Параметры, Показывать уравнение на диаграмме, Поместить на диаграмму величину достоверности аппроксимации  $R^2$ ). Записати рівняння регресії  $y_2^* = a_0 + a_1 t + a_2 t^2$  і значення коефіцієнта детермінації  $R^2$ .

7. Використовуючи коефіцієнти регресійного рівняння  $a_0, a_1, a_2$ розрахувати теоретичні значення параметра  $v^*$ за форму- $\text{JIO} \text{IO} y_2^* = a_0 + a_1 t + a_2 t^2.$ 

8. Для побудованої моделі розрахувати суму квадратів відхилень  $\sum_{t=1}^{n} (y_t - y_{2t}^{\prime\prime})^2$  $=\sum_{t=0}^{20} (y_t -$ 1 2  $y_2 = \sum (y_t - y_{2t}^{\prime\prime})$  $S_2 = \sum_{t=1}^{n} (y_t - y_{2t}^*)^2$  попередньо заповнивши стовпець  $(y_t - y_{2t}^*)^2$ .

9. Для побудованої моделі розрахувати середню відносну похиб- $\kappa y$   $\varepsilon_{2c} = \frac{1}{20} \sum_{t=1}^{20} |y_t$  $y_{2c} = \frac{1}{20} \sum_{t=1}^{6} |y_t - y_{2t}|^2$ 20 1  $\varepsilon_{2c} = \frac{1}{20} \sum_{t=1}^{\infty} |y_t - y_{2t}|^2 / y_t$  попередньо заповнивши стовпець  $y_t - y_{2t} * / y_t$ .

10. Побудувати лінію тренду (Степенная, Параметры, Показывать уравнение на диаграмме, Поместить на диаграмму величину достоверности аппроксимации  $R^2$ ). Записати рівняння регресії  $y_3^* = a_0 t^{a_1}$  і значення коефіцієнта детермінації  $R^2$ .

11. Для побудованої моделі розрахувати суму квадратів відхилень  $=\sum^{20} (y_t - y_{3t}^{\prime\prime})^2$  $\overline{a}$ 1  $S_3 = \sum (y_t - y_{3t}^2)^2$  попередньо заповнивши стовпець  $(y_t - y_{3t}^2)^2$ . *t*

12. Для побудованої моделі розрахувати середню відносну похиб-

 $\kappa y$   $\varepsilon_{3c} = \frac{1}{20} \sum_{t=1}^{20} |y_t - y_t|$  $y_{3c} = \frac{1}{20} \sum_{t=1}^{6} |y_t - y_{3t}|^2$ 20 1  $\varepsilon_{3c} = \frac{1}{20} \sum_{t=1}^n |y_t - y_{3t}|^2 / y_t$  попередньо заповнивши стовпець  $y_t - y_{3t} *$  /  $y_t$ .

13.Використовуючи результати розрахунків, зробити висновок щодо оптимальної моделі часового ряду за наступними критеріями:

- $\bullet$  Максимальне значення коефіцієнту детермінації  $R^2$ ;
- Мінімальна сума квадратів відхилень  $\sum_{t=0}^{20} (y_t - y_{it}^*)^2 \to \min$ 1  $S_i = \sum_{t=1}^{n} (y_t - y_{it}^*)^2 \to \min;$
- Мінімальна середня відносна похибка \*  $/y_t \rightarrow min$ 20  $1 \frac{20}{2}$  $\varepsilon_{ic} = \frac{1}{20} \sum_{t=1}^{8} |y_t - y_{it}|^2 / y_t \rightarrow$

14. Якість моделі визначається її точністю та адекватністю. Модель є адекватною, якщо ряд залишків має властивості **випадковості, незалежності послідовних рівнів, нормальності розподілу і рівності нулю середнього значення залишків**.

|                              |      |       |        |                     | $A2=$ | 0.08042       |            |       |            |                |
|------------------------------|------|-------|--------|---------------------|-------|---------------|------------|-------|------------|----------------|
|                              |      | $a1=$ | 0.6377 |                     | $A1=$ | $-1.051$      |            | $a1=$ | 0.1663     |                |
|                              |      | $a0=$ | 14.764 |                     | $A0=$ | 20.956        |            | $a0=$ | 14.889     |                |
| t                            | y    | y1    |        | $(y-y1)^2$  y-y1 /y | y2    | $(y - y^2)^2$ | $ y-y2 /y$ | y3    | $(y-y3)^2$ | $ y-$<br>y3 /y |
| 1                            | 15.9 | 15.40 | 0.25   | 0.031               | 19.99 | 16.69         | 0.257      | 15.90 | 0.00       | 0.000          |
| $\overline{c}$               | 18.6 | 16.04 | 6.56   | 0.138               | 19.18 | 0.33          | 0.031      | 15.90 | 7.29       | 0.145          |
| 3                            | 20.1 | 16.68 | 11.72  | 0.170               | 18.53 | 2.48          | 0.078      | 17.70 | 5.76       | 0.119          |
| $\overline{4}$               | 19.8 | 17.31 | 6.18   | 0.126               | 18.04 | 3.10          | 0.089      | 18.20 | 2.56       | 0.081          |
| 5                            | 17.8 | 17.95 | 0.02   | 0.009               | 17.71 | 0.01          | 0.005      | 19.50 | 2.89       | 0.096          |
| 6                            | 21.4 | 18.59 | 7.89   | 0.131               | 17.55 | 14.86         | 0.180      | 19.23 | 4.69       | 0.101          |
| 7                            | 21.9 | 19.23 | 7.14   | 0.122               | 17.54 | 19.01         | 0.199      | 19.67 | 4.99       | 0.102          |
| 8                            | 16.1 | 19.87 | 14.18  | 0.234               | 17.69 | 2.54          | 0.099      | 20.37 | 18.20      | 0.265          |
| 9                            | 14.9 | 20.50 | 31.40  | 0.376               | 18.01 | 9.68          | 0.209      | 19.80 | 24.01      | 0.329          |
| 10                           | 20.9 | 21.14 | 0.06   | 0.012               | 18.49 | 5.82          | 0.115      | 17.63 | 10.67      | 0.156          |
| 11                           | 13.8 | 21.78 | 63.66  | 0.578               | 19.13 | 28.36         | 0.386      | 17.30 | 12.25      | 0.254          |
| 12                           | 21.9 | 22.42 | 0.27   | 0.024               | 19.92 | 3.90          | 0.090      | 16.53 | 28.80      | 0.245          |
| 13                           | 20.5 | 23.05 | 6.52   | 0.125               | 20.88 | 0.15          | 0.019      | 18.87 | 2.67       | 0.080          |
| 14                           | 20.9 | 23.69 | 7.79   | 0.134               | 22.00 | 1.22          | 0.053      | 18.73 | 4.69       | 0.104          |
| 15                           | 20.6 | 24.33 | 13.91  | 0.181               | 23.29 | 7.21          | 0.130      | 21.10 | 0.25       | 0.024          |
| 16                           | 27.9 | 24.97 | 8.60   | 0.105               | 24.73 | 10.06         | 0.114      | 20.67 | 52.32      | 0.259          |
| 17                           | 28.0 | 25.60 | 5.74   | 0.086               | 26.33 | 2.79          | 0.060      | 23.13 | 23.68      | 0.174          |
| 18                           | 20.5 | 26.24 | 32.98  | 0.280               | 28.09 | 57.67         | 0.370      | 25.50 | 25.00      | 0.244          |
| 19                           | 32.6 | 26.88 | 32.71  | 0.175               | 30.02 | 6.66          | 0.079      | 25.47 | 50.88      | 0.219          |
| 20                           | 35.1 | 27.52 | 57.49  | 0.216               | 32.10 | 8.98          | 0.085      | 27.03 | 65.07      | 0.230          |
| Сума<br>(середнє)            |      |       | 315.06 | 0.163               |       | 201.53        | 0.132      |       | 346.69     | 0.161          |
| Коеф детер-<br>мінації $R^2$ |      | 0.462 |        |                     | 0.656 |               |            | 0.510 |            |                |

**Таблиця 1. Моделювання тренду часового ряду**

15. Використовуючи результати проведених вище розрахунків побудувати ряд залишків для найкращої трендової моделі:  $e_t = x_t - x_{3t}$ ,  $t = 1..N$ ,  $N = 20$ . Визначити середнє значення ряду залишків  $e_c$ . **Якщо воно відмінне від нуля – модель є неадекватною**. Оцінка бли-

зькості до нуля виконується на основі *t* -критерію значимості. Якщо виконується умова  $t < t_{kr}$ , середнє значення можна вважати статистично близьким до нуля. Тут  $t = e_c \cdot \sqrt{N/S_e}$ ,  $t_{\overline{k}r}$  визначається за допомогою функції СТЬЮДРАСПОБР(α, N-1). Тут S<sub>e</sub> - середньоквадратичне відхилення ряду залишків.

16. Перевірити випадковість рівнів ряду залишків  $e_t$  на основі критерію поворотних точок. Кожен рівень ряду порівнюється з двома сусідніми (попереднім і наступним). Якщо він більше чи менше їх обох, то ця точка вважається поворотною. Підраховується кількість

$$
P^* = \left[\frac{2 \cdot (N-2)}{3} - 2\sqrt{\frac{16N-29}{90}}\right]; \quad P^{**} = \left[\frac{2 \cdot (N-2)}{3} + 2\sqrt{\frac{16N-29}{90}}\right]. \tag{27}
$$

Квадратні дужки означають, що від результату обчислень береться ціла частина числа. Якщо виконується нерівність *P*\* *P P*\*\*, **ряд залишків можна вважати випадковим**. Якщо виконується нерівність *P P*\*, **ряд залишків вважають трендостійким**. Такий випадок є свідченням низької якості трендової моделі ряду. Якщо виконується нерівність *P P*\*\*, **ряд залишків вважають реверсивним (коливним).** Даний випадок свідчить про наявність циклічної компоненти у залишках ряду.

17. Перевірити відсутність автокореляції у ряду залишків  $e_t$  на основі критерію Дарбіна – Уотсона відповідно до якого визначається коефіцієнт*:*

$$
d = \frac{\sum_{t=2}^{N} (e_t - e_{t-1})^2}{\sum_{t=1}^{N} e_t^2}.
$$
 (28)

Обчислена величина цього критерію порівнюється з двома табличними рівнями (нижнім *dL= 1.20* і верхнім *d<sup>U</sup> = 1.41* при *N=20* ):

 якщо *d > 2 -* це свідчить про **негативну кореляцію** і перед перевіркою критерію необхідно виконати перетворення: *d ' = 4 - d;*

- якщо *0 < d < d<sup>L</sup>* то **рівні залишків сильно автокорельовані, і модель неадекватна**;
- якщо *d<sup>U</sup> < d < 2 -* **рівні ряду є незалежними і модель адекватна**;
- ◆ ЯКЩО  $d_L < d < d_U$  **однозначні висновки зробити не можна і необхідне застосування інших критеріїв**.

Розрахунки представити у вигляді розрахункової таблиці 2.

18. Перевірити відповідність ряду залишків  $e_t$  нормальному закону розподілу. Найпростіше це зробити за допомогою RS-критерію:

$$
RS = \frac{e_{\text{max}} - e_{\text{min}}}{S} \tag{29}
$$

де е<sub>тах</sub> - максимальне значення ряду залишків; е<sub>тіп</sub>- мінімальне значення ряду залишків; *S* - середньоквадратичне відхилення значень ряду залишків. Якщо розраховане значення *RS* потрапляє між верхньою та нижньою межею з заданим рівнем ймовірності, то гіпотеза про нормальний розподіл приймається. Відповідна статистична таблиця наведена в табл. 3.

19. Зробити загальний висновок щодо виконання всіх чотирьох критеріїв та адекватності оцінюваної трендової моделі.

|              | Відхилення е <sub>t</sub> | Точки повороту | $e_t$ | $(e_t - e_{t-1})^2$ |
|--------------|---------------------------|----------------|-------|---------------------|
|              |                           |                |       |                     |
|              |                           |                |       |                     |
| 20           |                           |                |       |                     |
| <b>С</b> има |                           |                |       |                     |

**Таблиця 2. Розрахунок критеріїв оцінки ряду залишків**

|                |       |                  |      | Нижні границі                |      |      | Верхні границі      |      |                |                   |                   |               |
|----------------|-------|------------------|------|------------------------------|------|------|---------------------|------|----------------|-------------------|-------------------|---------------|
| $O6$ 'єм       |       |                  |      |                              |      |      | Ймовірність помилки |      |                |                   |                   |               |
| вибірки<br>(N) |       |                  |      | $0,000$   0,005  0,01  0,025 | 0,05 | 0,10 | 0,10                | 0,05 | $ 0,025 $ 0,01 |                   |                   | $0,005$ 0,000 |
| 3              |       | 1,732 1,735 1,74 |      | 1,74                         | 1,76 |      | 1,782 1,997         | 2,00 |                |                   | 2,000 2,000 2,000 | 2,000         |
| 4              | 1,732 | 1,83             | 1,87 | 1,93                         | 1,98 | 2,04 | 2,409               | 2,43 |                | 2,439 2,445 2,447 |                   | 2,449         |
| 5              | 1,826 | 1,98             | 2,02 | 2,09                         | 2,15 | 2,22 | 2,712               | 2,75 |                | 2,782 2,803 2,813 |                   | 2,828         |
| 6              | 1,826 | 2,11             | 2,15 | 2,22                         | 2,28 | 2,37 | 2,949               | 3,01 |                | 3,056 3,095 3,115 |                   | 3,162         |
| $\overline{7}$ | 1,821 | 2,22             | 2,26 | 2,33                         | 2,40 | 2,49 | 3,143               | 3,22 |                |                   | 3,282 3,338 3,369 | 4,465         |
| 8              | 1,821 | 2,31             | 2,35 | 2,43                         | 2,50 | 2,59 | 3,308               | 3,40 |                | 3,471 3,543 3,585 |                   | 3,742         |
| 9              | 1,897 | 2,39             | 2,44 | 2,51                         | 2,59 | 2,68 | 3,449               | 3,55 |                | 3,634 3,720 3,772 |                   | 4,000         |
| 10             | 1,897 | 2,46             | 2,51 | 2,59                         | 2,67 | 2,76 | 3,57                | 3,68 |                | 3,777 3,875 3,935 |                   | 2,243         |
| 11             | 1,915 | 2,53             | 2,58 | 2,66                         | 2,74 | 2,84 | 3,68                | 3,80 |                | 3,903 4,012 4,079 |                   | 4,472         |
| 12             | 1.915 | 2,59             | 2,64 | 2,72                         | 2,80 | 2,90 | 3,78                | 3,91 | 4,02           | 4,134 4,208       |                   | 4,690         |
| 13             | 1,927 | 2,64             | 2,70 | 2,78                         | 2,86 | 2,96 | 3,87                | 4,00 | 4,12           |                   | 4,244 4,325       | 4,899         |
| 14             | 1,927 | 2,70             | 2,75 | 2,83                         | 2,92 | 3,02 | 3,95                | 4,09 | 4,21           | 4,34              | 4,431             | 5,099         |
| 15             | 1,936 | 2,74             | 2,80 | 2,88                         | 2,97 | 3,07 | 4,02                | 4,17 | 4,29           | 4,44              | 4,53              | 5,292         |
| 16             | 1,936 | 2,79             | 2,84 | 2,93                         | 3,01 | 3,12 | 4,09                | 4,24 | 4,37           | 4,52              | 4,62              | 5,477         |
| 17             | 1,944 | 2,83             | 2,88 | 2,97                         | 3,06 | 3,17 | 4,15                | 4,31 | 4,44           | 4,60              | 4,70              | 5,657         |
| 18             | 1.944 | 2,87             | 2,92 | 3,01                         | 3,10 | 3,21 | 4,21                | 4,37 | 4,51           | 4,67              | 4,78              | 5,831         |
| 19             | 1,949 | 2,90             | 2,96 | 3,05                         | 3,14 | 3,25 | 4,27                | 4,43 | 4,57           | 4,74              | 4,85              | 6,000         |
| 20             | 1,949 | 2,94             | 2,99 | 3,09                         | 3,18 | 3,29 | 4,32                | 4,49 | 4,63           | 4,80              | 4,91              | 6,164         |
| 25             |       |                  |      |                              | 3,35 |      |                     | 4,83 |                |                   |                   |               |
| 30             |       |                  |      |                              | 3,49 |      |                     | 5,07 |                |                   |                   |               |
| 50             |       |                  |      |                              | 3,87 |      |                     | 5,73 |                |                   |                   |               |
| 56             |       |                  |      |                              | 3,95 |      |                     | 5,87 |                |                   |                   |               |
| 75             |       |                  |      |                              | 4,17 |      |                     | 6,25 |                |                   |                   |               |

**Таблиця 3. Критичні границі відношення** *R/S*

**Таблиця 4. Дані для виконання лабораторної роботи**

|                         | <b>B1</b> | B <sub>2</sub> | B <sub>3</sub> | <b>B4</b> | <b>B5</b> | <b>B6</b> | B7   | <b>B8</b> | <b>B</b> 9 | <b>B10</b> |
|-------------------------|-----------|----------------|----------------|-----------|-----------|-----------|------|-----------|------------|------------|
| 1                       | 19.4      | 20.1           | 21.9           | 17.5      | 14.6      | 21.3      | 18.4 | 15.9      | 15         | 16.6       |
| $\mathbf{2}$            | 10.5      | 11.8           | 14.5           | 11.6      | 7.9       | 9.6       | 18.2 | 17.6      | 12         | 12.2       |
| 3                       | 16.3      | 16.8           | 18             | 20.2      | 18.9      | 18.7      | 23.7 | 20.1      | 17.7       | 17.6       |
| $\overline{\mathbf{4}}$ | 18.4      | 16.6           | 19.4           | 20.7      | 19        | 19.8      | 22.3 | 20.5      | 17.7       | 17.3       |
| 5                       | 19.1      | 18.8           | 19             | 21.6      | 22.9      | 17.7      | 22.7 | 17.8      | 20         | 18.3       |
| 6                       | 16.4      | 16.5           | 17.8           | 21.5      | 13.8      | 15.1      | 19.9 | 21.4      | 17.8       | 17.1       |
| 7                       | 19.1      | 18.2           | 24.9           | 26.6      | 23.1      | 23.9      | 26.6 | 22.1      | 17.3       | 21.5       |

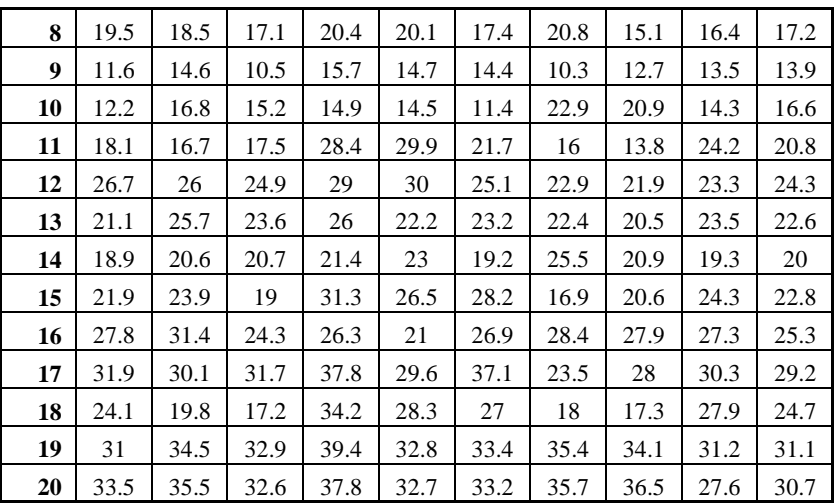

## **Література**

- 1. Григорків В.С., Ярошенко О.І., Нікіфоров П.О. Фінансова математика: підручник. - Чернівці : ЧНУ, 2011. - 488с.
- 2. Долінський Л.Б. Фінансова математика. К.:КНЕУ, 2009. 265 с.
- 3. Малыхин В.И. Финансовая математика: Учеб. пособие для вузов. М.: ЮНИТИ-ДАНА, 2003. — 237 с.
- 4. Мицель А.А. Математическая экономика: лабораторный практикум. – Томск: Изд-во НТЛ, 2006. – 184 с.
- 5. Буренин А.Н. Управление портфелем ценных бумаг. М., Научнотехническое общество имени академика С.И. Вавилова, 2008. - 440 с.
- 6. Васильев А.Н. Финансовое моделирование и оптимизация средствами Excel 2007. – СПб.: Питер, 2009. – 320 с.
- 7. Вітлінський В.В. Аналіз, оцінка і моделювання економічного ризику. – К.: Деміург, 1996.- 199 с.
- 8. Ляшенко І.М., Короб М.В., Столяр А.М. Основи математичного моделювання економічних, екологічних та соціальних процесів: Навчальний посібник- Тернопіль: Навчальна книга- Богдан, 2006.-304 с.
- 9. Ляшенко І.М. Економіко-математичні методи та моделі сталого розвитку.- К.: Вища школа, 1999.- 236 с.
- 10.Минько А.А. Прогнозирование в бизнесе с помощью Excel. М.: Эксмо, 2007. – 208 с.